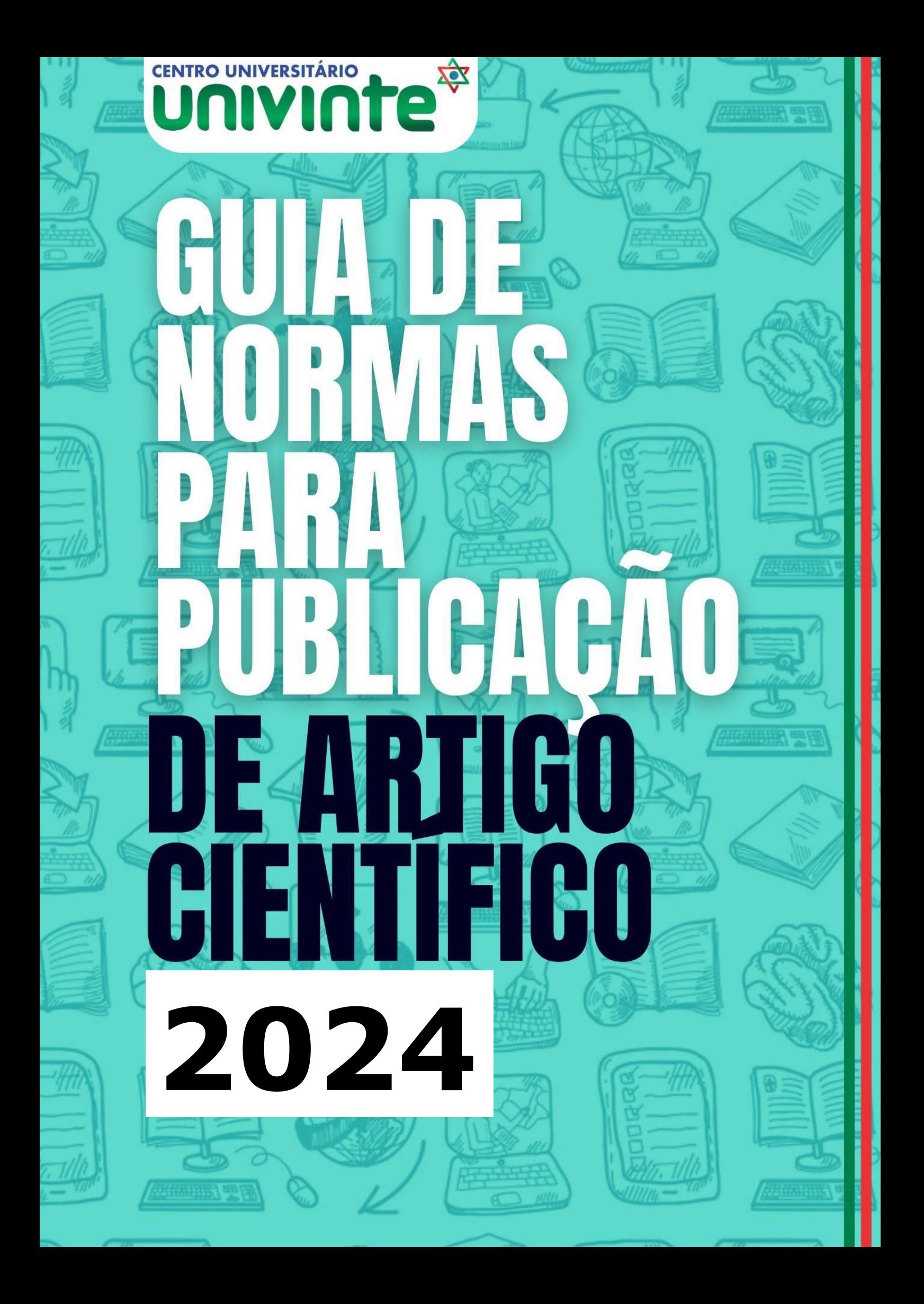

**CENTRO UNIVERSITÁRIO UNIVINTE BIBLIOTECA**

**GUIA DE NORMAS PARA PUBLICAÇÃO DE ARTIGO CIENTÍFICO**

**CAPIVARI DE BAIXO 2024**

As margens superior e esquerda devem ter 3 cm e a lateral direita e inferior devem ter 2 cm.

Título e subtítulo, se houver, destacados em letras maiúsculas, centralizado, fonte *Times New Roman* ou *Arial* tamanho 12 em negrito. Espaço entre linhas 1,5. Logo após deixar uma linha em branco.

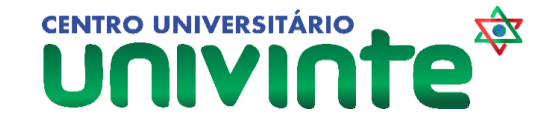

# **TRABALHO DE CONCLUSÃO DO CURSO DE XXX**

# **TÍTULO DO ARTIGO CIENTÍFICO: SUBTÍTULO DO ARTIGO CIENTÍFICO**

Nome do (s) autor (s), fonte *Times New Roman* ou *Arial* tamanho 12 alinhado à direita. Breve currículo dos autores na nota de rodapé. Logo após deixar uma linha em branco. Espaço entre linhas 1.5.

Nome Completo do Autor do Artigo

Nome Completo do Orientador do Artigo<sup>1</sup>

Início da seção primária. Letra maiúscula, fonte 12, negrito. Entre o título das seções e o texto, deixar uma linha em branco. Espaço entre linhas de 1,5.

**Resumo:** O resumo apresenta-se duas linhas abaixo do nome dos autores, na própria língua do trabalho, com no máximo 250 palavras, fonte doze (12), justificado e em espaço simples. A palavra resumo deve estar grafada em negrito e seguida de dois pontos. As palavras-chave devem figurar logo abaixo do resumo, antecedidas pela expressão palavras-chave, grafada em negrito e seguida de dois pontos, devem estar separadas entre si por ponto e finalizadas também por ponto, em texto justificado (sugere-se o mínimo de três palavras-chave e o máximo de cinco). **Palavras-chave**: Palavra 1. Palavra 2. Palavra 3.

**Abstract** é opcional.

*Abstract: Idem ao resumo, porém, com as informações traduzidas para o inglês. Keywords: Word 1. Word 2. Word 3.*

# **1 INTRODUÇÃO**

A função da introdução é informar o leitor a respeito do conteúdo discutido no corpo do artigo. É a apresentação inicial do trabalho. Possibilita uma visão global do assunto tratado (contextualização), com definição clara, concisa e objetiva do tema e delimitação precisa das fronteiras do estudo em relação ao campo selecionado, ao problema e aos objetivos a serem estudados.

## **2 DESENVOLVIMENTO**

Parágrafo com 1,25 cm. de recuo.

1

A palavra DESENVOLVIMENTO deverá ser substituída por expressão que indica o tema do artigo

 $1$  Pequena biografia do orientador (a) do artigo.

O artigo deve ser escrito no programa Word for Windows e enviado em formato doc. (Estes não devem ser enviados em formato PDF).

Os originais devem ser redigidos na ortografia oficial e digitados em folhas de papel tamanho A4 (21 cm x 29,7cm) na cor branca ou reciclado.

A fonte em tamanho 12 na cor preta (Times New Roman ou Arial), com exceção das notas de rodapé, citações longas, legenda, fonte das ilustrações e tabelas onde deve-se usar tamanho 10.

O espacejamento de 1,5 entre linhas deve ser adotado para todo o texto, com exceção de resumo, abstract, citações longas, notas de rodapé, referências, legenda, fonte das ilustrações e tabelas, entre uma referência e outra na lista de referências ao final do trabalho onde deve-se usar um espaço simples.

Para o parágrafo recuo de 1,25 cm a partir da margem esquerda.

As siglas quando utilizadas pela primeira vez no texto, devem ter sua forma completa do nome precedido da sigla, colocada entre parênteses.

2.1 SEÇÕES

Para a seção terciária subtítulo com a primeira letra maiúscula e em negrito.

Para a seção secundária subtítulo em maiúsculo, sem negrito e alinhado à esquerda.

O indicativo numérico de uma **seção** precede seu título, alinhado à esquerda, separado por um espaço de caractere. Deve-se adotar a numeração progressiva para as seções do texto. Destacam-se gradativamente os títulos das seções, utilizando-se os recursos de negrito, itálico, grifo ou caixa alta (NBR 6024, 2012).

#### **2.1.1 Citações**

"Menção de uma informação extraída de outra fonte" (ABNT, 2023, p. 01).

"As **citações diretas, no texto, de até três linhas**, devem estar contidas entre aspas duplas" (ABNT, 2023, p. 11).

Exemplo 1: Canuto (1999, p. 15) afrma que seu trabalho "[...] surgiu de uma paixão incontrolável".

Exemplo 2: "A representação autobiográfca da infância oscila entre a idade do ouro e o inferno" (Larreta; Giucci, 2007, p. 17).

Exemplo 3: "O Poder Executivo envidará esforços no sentido de antecipar a entrega do plano previsto no caput deste artigo em pelo menos 15 dias" (Brasil, 1999).

**Citações diretas no texto com mais de três linhas**, devem estar destacadas em tamanho 10, espaçamento simples, recuo de 4 cm da margem esquerda e sem aspas (ABNT, 2023, p. 12).

Exemplo de citação direta com mais de três linhas.

A teleconferência permite ao indivíduo participar de um encontro nacional ou regional sem a necessidade de deixar seu local de origem. Tipos comuns de teleconferência incluem o uso da televisão, telefone, e computador. Através de áudio-conferência, utilizando a companhia local de telefone, um sinal de áudio pode ser emitido em um salão de qualquer dimensão (Nichols, 1993, p. 181).

Na **citação indireta** a indicação da fonte deve ser conforme o sistema de chamada adotado. A indicação do número da página ou localização é opcional (ABNT, 2023, p. 13).

Exemplo 1: Identificaram-se diversos estudos que tratavam do comportamento informacional dos usuários de bibliotecas universitárias (Gonçalves, 2019).

Exemplo 2: Conforme a classificação proposta por Authier-Reiriz (1982), a ironia seria assim uma forma implícita de heterogeneidade mostrada.

Na **citação de citação** os elementos devem ser indicados na seguinte ordem: autoria ou a primeira palavra do título; data; página do documento original, se houver; a expressão apud; autoria ou a primeira palavra do título; data; página da fonte consultada, se houver (ABNT, 2023, p. 14).

Exemplo 1: Segundo Freire (1994, p. 13 apud Streck; Redin; Zitkoski, 2017, p. 25), "[...] a pedagogia do oprimido como centro, me aparecem tão atuais quanto outros a que me refro dos anos 80 e de hoje".

Exemplo 2: De acordo com Cavalcante (1943 apud Menezes, 2015, p. 45),

o Direito do Mar merece interpretação quanto a seu fundamento e obrigatoriedade, pois, conforme acentuado, embora tenha um vínculo profundo com o Direito Internacional, de viés essencialmente voluntarista, é certo que os Estados reconhecem o mar como um patrimônio comum da Humanidade, ou seja, como um espaço coletivo, supranacional, que deve ser administrado em benefício de todos os povos do mundo.

#### **3 NOTAS DE RODAPÉ**

Na aba 'Referências' do menu superior do Word, escolha a opção 'AB<sup>1 -</sup> Inserir Nota de Rodapé'.<sup>2</sup>

As notas de rodapé digitadas dentro das margens indicadas, devem ficar separadas do texto por um traço de 5 cm a partir da margem esquerda, em letra tamanho 10 e com espaço entrelinhas simples.

### **4 ILUSTRAÇÕES**

Para disponibilizar uma ilustração, estas devem ser precedidas de sua palavra designativa (desenho, esquema, fluxograma, fotografia, gráfico, mapa, organograma, planta, quadro, retrato, figura, imagem, entre outros), seguida de seu número de ordem de ocorrência no texto, em algarismos arábicos, de travessão e do respectivo título. Imediatamente após a ilustração, deve-se indicar a fonte consultada (mesmo sendo o próprio autor) conforme a ABNT NBR 10520, legenda, notas e outras informações necessárias à sua compreensão (se houver). Esta deve ser citada no texto e inserida o mais próximo possível do trecho a que se refere. Tipo, número de ordem, título, fonte, legenda e notas devem acompanhar as margens da ilustração.

Modelo de disposição e identificação das ilustrações.

Mapa 1 – Brasil, Grandes Regiões e Unidades da Federação

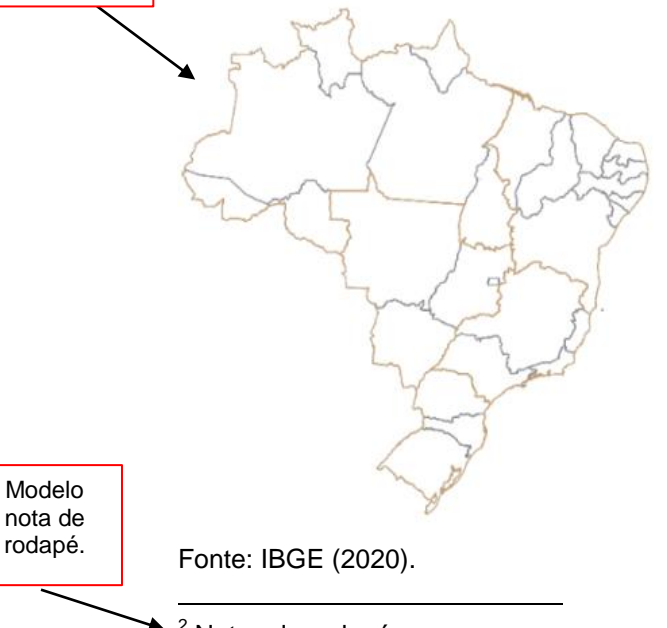

<sup>2</sup> Notas de rodapé.

# **5 GRÁFICOS**

Exemplo de apresentação de gráfico:

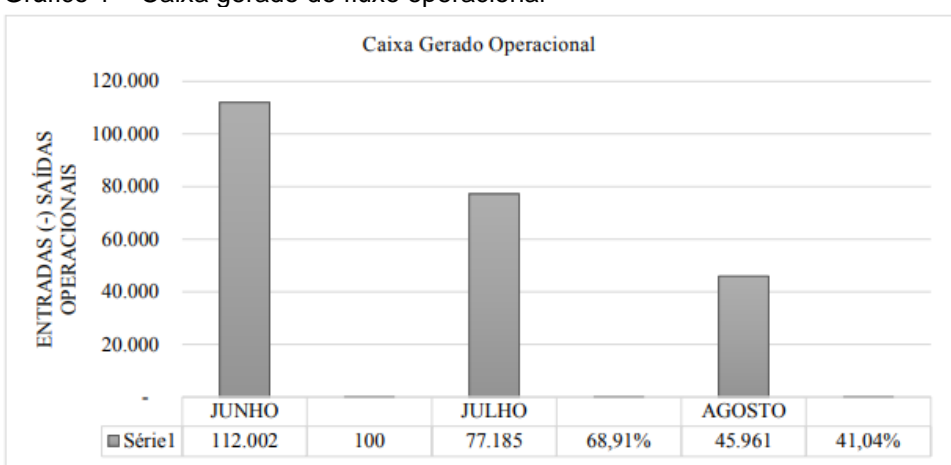

Gráfico 1 – Caixa gerado do fluxo operacional

#### **6 TABELAS**

As tabelas são apresentadas conforme recomendado pelas Normas de Apresentação Tabular da Fundação Instituto Brasileiro de Geografia e Estatística (IBGE). Em seu topo deve constar o título, indicando a natureza, abrangência geográfica e temporal dos dados numéricos apresentados, precedido da palavra tabela, o número de ocorrência no texto e com alinhamento justificado. Abaixo, deve ser indicada a fonte que poderá ser o próprio autor. Em caso de a tabela precisar ser separada em duas ou mais folhas, deverá constar, no final da primeira folha, a expressão "continua", no início das demais folhas a expressão "continuação" e no início da última folha, a expressão "conclusão". As expressões devem aparecer sempre entre parênteses, em tamanho 10, entre aspas duplas, com letras minúsculas e alinhadas à direita. Cada folha deve preservar as colunas indicadoras e seus respectivos cabeçalhos.

Apresentação de tabela:

Fonte: Elaboração do autor, 2020.

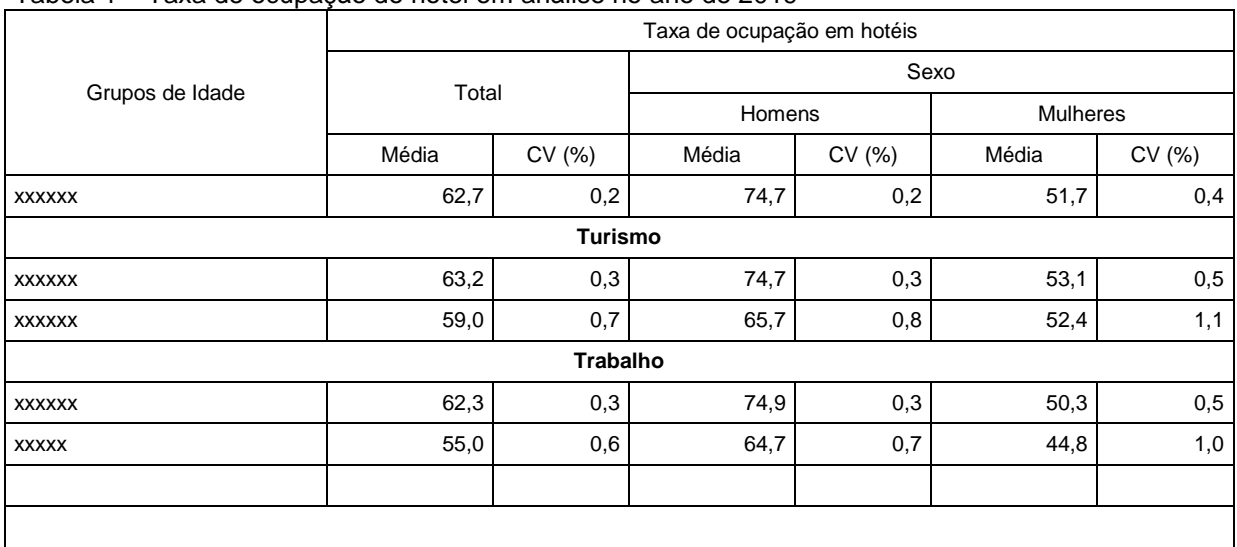

#### Tabela 1 – Taxa de ocupação do hotel em análise no ano de 2019

Fonte: Elaboração do autor, 2020.

# **7 FÓRMULAS**

As equações e fórmulas devem aparecer destacadas no texto, de modo a facilitar sua leitura. Na sequência normal do texto, é permitido o uso de uma entrelinha maior que comporte seus elementos (expoentes, índices e outros).

Apresentação de fórmula:

Exemplo 1

$$
x^2 + y^2 = z^2
$$

Exemplo 2

$$
a_n = a_3 \cdot R^{n-2}
$$

(1)

(2)

# **8 CONSIDERAÇÕES FINAIS**

Nesta seção, devem constar, de forma sucinta, os elementos desenvolvidos ao longo do artigo (ideias essenciais do referencial teórico, da metodologia, dos resultados, da análise etc.).

Encerra-se o artigo comparando-se esses dados ao objetivo que norteou todo

o estudo, destacando-se as reflexões do autor.

O nome **referências** deve constar centralizado na folha, logo após o final da última seção. Para elaborar outras referências consulte NBR 6023, 2018.

**REFERÊNCIAS**

A lista de referências deverá ser ordenada conforme o sistema de ordem alfabética e não devem ser numeradas. Devem estar alinhadas à esquerda do texto em espaço simples e com um espaço simples entre as seguintes.

AMERICO, Luiz Fernando Krieger. **Economia e sustentabilidade**: o que é, como se faz. 2. ed. São Paulo: Edições Loyola, 2009.

# **APÊNDICE**

Os Apêndices devem ser identificados nesta ordem: a palavra Apêndice seguida de letras maiúsculas consecutivas, travessão e respectivo título, com o mesmo destaque tipográfico das seções primárias e centralizado. Utilizam-se letras maiúsculas dobradas, na identificação dos apêndices, quando esgotadas as 26 letras do alfabeto.

Exemplo de Identificação do apêndice: em letras maiúsculas, negrito, centralizado, em espaço simples.

# **APÊNDICE A - AVALIAÇÃO NUMÉRICA DE CÉLULAS INFLAMATÓRIAS TOTAIS AOS QUATRO DIAS DE EVOLUÇÃO**

## **APÊNDICE B – TÍTULO**

Texto. Texto. Texto. Texto. Texto. Texto. Texto. Ou Imagem

Exemplo de Identificação do anexo: em letras maiúsculas, negrito, centralizado, em espaço simples.

**ANEXO A – TÍTULO**

Os anexos devem ser identificados nesta ordem: a palavra Anexo seguida de letras maiúsculas consecutivas, travessão e respectivo título, com o mesmo destaque tipográfico das seções primárias e centralizado. Utilizam-se letras maiúsculas dobradas, na identificação dos anexos, quando esgotadas as 26 letras do alfabeto.

Texto. Texto. Texto. Texto. Texto. Texto. Texto. Ou Imagem